## **Örnek 12**

## **Senaryo :**

Firmadaki bir stok karta, bir url üzerinden çekeceğimiz resmi ekleyelim.

Örnekler diadevdays sunucusu üzerinde çalışmaktadır.

## **Örnek Kod (python):**

```
# coding=utf-8
import simplejson
import treq
import base64
import urllib2
from datetime import datetime
from pprint import pprint
wsAdresMain = 'https://diadevdays.ws.dia.com.tr/api/v3/'
firma kodu = 4donem kodu = 1apikey = "773f9085-9dc8-4f50-b34d-f7b56da33b5f"
def callWs(wsAdres, postBody):
     try:
         postBody = simplejson.dumps(postBody, cls=simplejson.JSONEncoder)
         req = urllib2.Request(wsAdres,
                           data=postBody,
                            headers={"Content-Type": "application/json"})
        content = urllib2.utilopen(req).read() except Exception, e:
         print("Exception: {}".format(repr(e)))
     wsResult = simplejson.loads(content)
     return wsResult
loginBody = {"login" :
             {"username": "ws",
              "password": "ws",
             "disconnect same user": True,
              "lang": "tr",
              "params": {"apikey": apikey}
 }
         }
loginResult = callWs(wsAdresMain + 'sis/json', loginBody)
sessionID = loginResult['msg']
```

```
if not sessionID:
     pprint("Login yapilamadi!")
     exit(0)
stokKartKodu = raw input("Stok kodunu giriniz: ")
stokListeleBody = {"scf_stokkart_listele" :
     {"session_id": sessionID,
      "firma_kodu": firma_kodu,
      "donem_kodu": donem_kodu,
      "filters":[{"field": "stokkartkodu", "operator": "=", "value":
stokKartKodu}],
      "sorts": [],
      "params": {"selectedcolumns": ["_key", "stokkartkodu"]},
      "limit": 1,
      "offset": 0
     }
}
stokListeleResponse = callWs(wsAdresMain + 'scf/json', stokListeleBody)
pprint(stokListeleResponse)
if stokListeleResponse.get('code') != '200':
     print("Stok bulunamadi!")
     exit(0)
resimURL = raw_input("Eklemek istediginiz resim urlini giriniz: ")
print("Resim url: ", resimURL)
resimData = urllib2.urlopen(resimURL).read()
dosyaEkleBody = {"sis_aws_dosya_ekle" :
     {"session_id": sessionID,
      "firma_kodu": firma_kodu,
      "donem_kodu": donem_kodu,
      "kart":
              {"kayitturu": "scf_stokkart",
               "_key_kayit": stokListeleResponse['result'][0]['_key'],
               "order_id": 1,
              "ext": "PNG",
              "base64data": base64.b64encode(resimData)
 }
     }
}
dosyaEkleResponse = callWs(wsAdresMain + 'sis/json', dosyaEkleBody)
pprint(dosyaEkleResponse)
```
From:

<https://doc.dia.com.tr/> - **DİA Doc**

Permanent link: **[https://doc.dia.com.tr/doku.php?id=gelistirici:wsapi:devdaysornek\\_7](https://doc.dia.com.tr/doku.php?id=gelistirici:wsapi:devdaysornek_7)**

Last update: **13/06/2023 06:10**

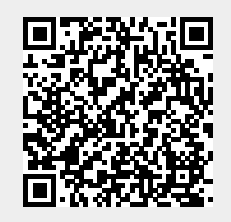